# Langages de script (Python)  $CMTP$  n<sup>o</sup> 5 : Expressions rationnelles

Dans ce sujet nous aborderons les expressions rationnelles (ou expressions régulières, voire (regular expressions en anglais, ou regex, ou RE en abrégé) en Python, notamment avec le module re, fournissant des outils très puissants pour l'analyse et la manipulation des chaînes de caractères. Voir <https://docs.python.org/fr/3/howto/regex.html#regex-howto> pour une introduction aux expressions régulières en Python et <https://docs.python.org/fr/3/library/re.html#module-re> pour

# Exercice 1 : Échauffement

la documentation du module re.

Pour chaque motif donné par une expression régulière ci-dessous, dire quelles chaînes correspondent exactement au motif, et, si ce n'est pas le cas, dire si elles contient une sous-chaîne correspondant au motif et quelle sous-chaîne sera détectée par re.search.

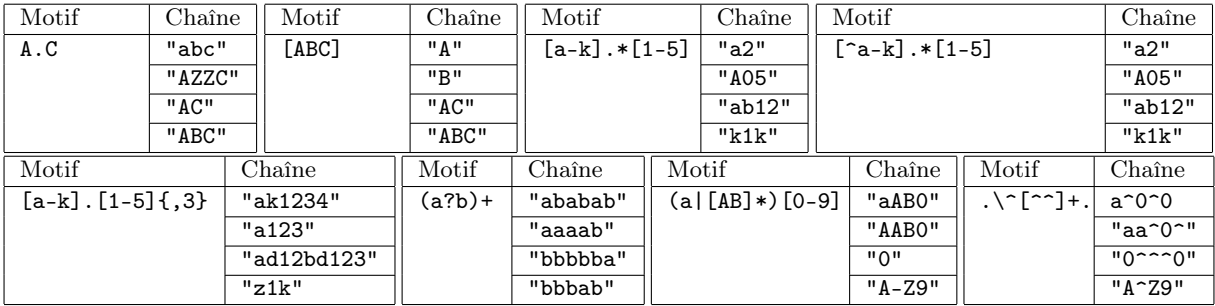

Utiliser re.fullmatch et re.search pour vérifier vos réponses. Attention : les expressions régulières utilisent la barre inverse \ comme caractère spécial, comme par exemple dans le motif .\^[^^]+. cidessus. Ceci implique que dans la représentation d'un motif en tant que chaîne de caractères chaque \ doit être doublé. Pour éviter la prolifération de barres obliques inverses vous pouvez utiliser les chaînes brutes de Python, en préfixant une chaîne avec r (pour raw, brut en anglais). Par exemple le motif  $.\$ est représenté dans Python par la chaîne ".\\^[^^]+.", comme par la chaîne brute r".\^[^^]+.".

## Exercice 2 : Les prénoms en France 1

Pour cet exercice et le prochain, nous utiliserons le fichier prenoms.txt que vous trouverez sur Moodle. Ce fichier provient des données open data sur les prénoms en France du 1905 au 2015, disponible également sur le site <http://www.data.gouv.fr/>. Comme le fichier est assez gros, veillez à optimiser le temps de réponse de vos programmes pour que celui-ci soit raisonnable.

Chaque ligne de prenoms.txt contient une chaîne de la forme : year,number,idn,name (sans espace après les virgules), où :

- year est un nombre de 4 chiffres donnant une année,
- number est le nombre des nouveaux nés en year ayant eu le nom name,
- idn est un entier donnant un identificateur numérique à name,
- name est une chaîne quelconque non vide.
- 1. Écrire une fonction parse\_line(s) qui prend en entrée une chaîne s de la forme year,number,idn,name et retourne un 4-uplet de la forme (year, number, idn, name). Vous devez utiliser uniquement la fonction re.match ainsi que la fonction str.strip pour supprimer de name les blancs  $(\ulcorner \setminus t \urcorner, \urcorner \setminus n \urcorner, \ldots, \urcorner \setminus n \urcorner)$ ...) non désirés. (Astuce : n'hésitez pas à utiliser les références aux groupes délimités pas des parenthèses dans une expression rationnelle.)
- 2. Écrire une fonction parse\_file(path) qui prend en entrée un nom de fichier texte et qui, pour l'ensemble des lignes du fichier qui suivent le format de la question précédente, retourne un dictionnaire associant à chaque couple (name,year) le nombre de fois où le prénom a été choisi pendant cette année.

En plus, la fonction doit afficher les lignes du fichier qui ne correspondent pas au format décrit ci-dessus (il devrait y en avoir 6 dans le fichier prenoms.txt ).

Attention : le fichier prenoms.txt peut contenir plusieurs lignes avec exactement le même couple (name,year) !

- 3. Écrire une fonction name\_frequency(d) qui prend en entrée un dictionnaire dont les clefs sont des paires (name,year) et les valeurs sont le nombre de fois où le prénom a été choisi cette année, et retourne un dictionnaire dont les clefs sont les prénoms et la valeur associée est le nombre total de fois où le prénom a été choisi, sur toutes les années.
- 4. Écrire un script popular\_name.py qui prend en entrée un nom de fichier contenant une liste des prénoms sous le format décrit ci-dessus et un entier n et affiche les n noms les plus populaires dans le fichier, ensemble au nombre total de fois où le prénom a été choisi.

Par exemple sur le fichier prenoms.txt et l'entier 5 le script devrait afficher :

Marie 2290210 Jean 1962089 Pierre 885734 Michel 818404 Andre 710477

## Exercice 3 : Les prénoms en France 2

Écrire un script pour répondre aux questions suivantes qui portent sur les données du fichier prenoms.txt :

1. Combien de prénoms sont des carrés (c'est à dire. des chaînes de caractères de la forme rr pour une certaine sous-chaîne r) ? La réponse devrait être 18.

(Astuce : écrire une fonction auxiliaire is\_square en utilisant les groupes sur les expressions régulières. N'oubliez pas que la première lettre est majuscule en prenoms.txt.)

- 2. Combien de prénoms contiennent un carré de longueur au minimum 4 ? La réponse devrait être 63.
- 3. Combien de prénoms contiennent au moins 5 fois la même lettre ? La réponse devrait être 3.
- 4. Combien de prénoms contiennent au moins 4 voyelles consécutives ? La réponse devrait être 25. (Astuce : rappelez vous du modificateur ,nm,n qui fait valider par l'expression rationnelle résultante entre m et n répétitions de l'expression qui précède. En particulier on peut omettre une de deux bornes  $m, n.$
- 5. Combien de prénoms contiennent 4 consonnes consécutives ? La réponse devrait être 7. (Attention aux apostrophes, espaces et traits d'union dans le prénoms ).
- 6. Combien de prénoms finissent par 4 consonnes consécutives ? La réponse devrait être 1. (Astuce : rappelez vous du modificateur \$ qui valide la fin d'une chaîne de caractères, ou juste avant le fin de ligne.)
- 7. Quelle est la proportion de prénoms composés (contenant un espace ou un trait d'union) ? La réponse devrait être 0.077 (arrondie au millième).
- 8. Quelle proportion de la population née entre 1905 et 2015 a un prénom composé ? La réponse devrait être 0.030 (arrondi au millième).
- 9. Pour chaque lettre, quel est le prénom le plus populaire qui commence par cette lettre ?

## Exercice 4 : Star Wars

Nous voulons récupérer le script de l'Episode IV de Star Wars : "A new Hope". Nous avons trouvé une page web Star-Wars-A-New-Hope.html contenant le texte du script et nous voulons l'extraire dans un format textuel plus approprié.

Nous traitons ici un fichier html en utilisant les fonctionnalités du module re, notamment les méthodes re.search et re.sub, pour un but pédagogique, mais en général il y a des modules dédiées au traitement du html en Python.

1. Télécharger depuis Moodle le fichier Star-Wars-A-New-Hope.html, ouvrir le code source avec un éditeur de texte. Quelles sont les balises qui délimitent le texte du script du film ?

2. Écrire un script qui crée un nouveau fichier texte contenant que le script du film et éventuellement les balises **.** 

(Astuce : l'option DOTALL fait en sorte que . corresponde à n'importe quel caractère, caractère de retour à la ligne inclus. Par exemple  $re.\,search('0(.*)0", s, re.DOTALL)$  cherche une chaîne de caractères dans s délimitée par le chiffre 0 et contenant éventuellement des retours à la ligne.)

3. Quels sont les rôles des chaînes de caractères délimitées par la balise <b> ? Comment reconnaître le nom d'un personnage qui commence un dialogue par rapport aux autres chaînes délimités par <br/>  $\langle$ b>? Comment reconnaître la fin d'un dialogue d'un personnage ?

Modifier le script afin de générer un fichier texte tel que :

- un dialogue soit introduit par le nom du personnage parlant en majuscule suivit par deux-points et ensuite le dialogue délimité par les guillemets, comme par exemple :
- BEN'S VOICE: "Luke, the Force will be with you."
- aucune balise <br/>b>, </b> n'y apparaît plus ;
- tout le texte doit être aligné à gauche, aucune nouvelle ligne peut commencer avec des espaces vides, ni il faut avoir deux ou plus espaces vides consécutives.

(Astuce : Rappelez vous que les répétitions telles que \* sont gloutonnes (ils rendent la chaîne la plus longue compatible avec le motif ), pour y modifier le comportement afin qu'elles rendent la sous-chaîne la plus courte possible, ajoutez les modificateur ?, comme par exemple dans \*?).